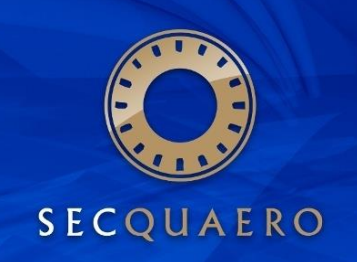

Least Squares Monte Carlo und Replicating Portfolios für die Risikomessung bei Lebensversicherern

*qx-Club Zürich 28.Oktober 2015 Guido Grützner guido.gruetzner@secquaero.com*

#### Agenda

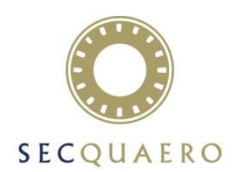

■ Einleitung

- Replicating Portfolios
- Least Squares Monte Carlo
- Validierung
- Anwendungen

#### Ziele des Vortrags

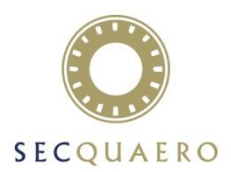

- Darstellung der Proxy-Modelle Replicating Portfolios (RP) und Least Squares Monte Carlo (LSMC)
	- Wer verwendet Proxy Modelle und wozu?
	- Wie unterscheiden sich die Verfahren?
	- Was sind die Herausforderungen der Methoden und wie werden sie gemeistert?
- Werbung für das [Arbeitspapier der DAV-AG «Aggregation»](https://aktuar.de/unsere-themen/fachgrundsaetze-oeffentlich/2015-07-08_DAV_Ergebnisbericht AG Aggregation.pdf)
	- Veröffentlicht im Juni 2015; Kann daher von jedem heruntergeladen (und gelesen) werden!
	- Die Mitglieder der Arbeitsgruppe sind im Anhang genannt
	- Alle in diesem Vortrag gemachten Aussagen stellen die Meinung des Vortragenden dar und nicht unbedingt die der Arbeitsgruppe oder der Deutschen Aktuarvereinigung
- Werbung für die Verwendung und Fortentwicklung von Proxy-Modellen
	- Über die Risikomessung z.B. im SST hinaus, ist eine Fülle von relevanten Anwendungen mit sichtbarem ökonomischen Nutzen denkbar und machbar.

#### Was sind Proxy-Modelle?

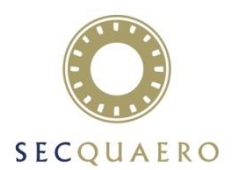

- Proxy-Modelle sind einfache und leicht(er) berechenbare Approximationen von komplexen und aufwändigen Computermodellen
- Ihr Einsatz beschränkt sich nicht nur auf Lebensversicherungen.
- Die Idee eines Proxy-Modells ist «zu schön, um nur einmal erfunden zu werden»
	- In anderen Bereichen heissen sie [Surrogate Models](https://en.wikipedia.org/wiki/Surrogate_model) oder Meta-Models
	- Anwendungsbereiche sind: Metereologie, Automobilbau, Luft- und Raumfahrt, Geologie und viele mehr

#### Momentaner Status Proxy-Modelle

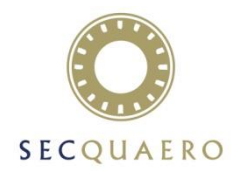

- Es gibt drei etablierte Verfahren: RP, LSMC und Curve-Fitting
- Wahrscheinlich jeder Lebensversicherer mit internem Modell setzt Proxy-Modelle ein.
- RP ist das älteste Verfahren (z.B. bei Converium seit 2004) es ist auch das in CH und D mit Abstand am weitesten verbreitete.
- In anderen Ländern (z.B. UK) wird oft auch «Curve Fitting» eingesetzt.
- Haupteinsatzzweck ist immer noch Bestimmung des Zielkapitals bzw. SCR aber zunehmend gibt es auch weitere Anwendungen.

# Auftrag und Ziel des DAV-Arbeitspapiers

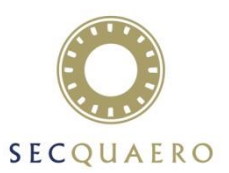

- Das Papier ist ein «Ergebnispapier»; es stellt «keine berufsständisch legitimierte Position der DAV» dar.
- Der Auftrag bestand darin einen allgemeinverständlichen Überblick über die Methoden und ihre praktische Umsetzung zu geben
- Um den Umfang des Auftrags handhabbar zu machen, wurden klare Prioritäten gesetzt
	- Im Mittelpunkt steht der Einsatz für die Zielkapital/SCR Berechnung, andere Anwendungen werden nur am Rande betrachtet.
	- Die Betrachtungen konzentrieren sich auf methodische und grundsätzliche Aspekte.
	- Wichtige Fragestellungen der alltäglichen Praxis, wie z.B. Fragen der operativen Umsetzung oder dem Zusammenspiel mit anderen Komponenten, werden nur am Rande betrachtet.
- Das Papier ist daher nicht als «best practice» Empfehlung konzipiert, auch wenn Schwächen und Stärken der Methoden im Vergleich sichtbar und genannt werden.
- Es stellt eine Beschreibung und einen Vergleich der «current practice» dar.

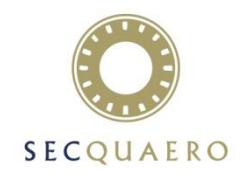

- Zur Berechnung des marktkonsistenten Werts (MCV) eines Versicherungsbestands benötigt man den risikoneutralen Erwartungswert seiner diskontierten Cash-Flows
- Der Monte-Carlo Schätzer für den Erwartungswert zu  $t = 0$  ist einfach der Mittelwert von Barwerten aus der Bestandsprojektion des vollen Modells  $f(s_i)$  pro stochastischem Szenario  $(s_i)$

$$
MCV_0 \approx \frac{1}{n} \sum f(s_i)
$$

- Für Solvenzzwecke muss man aber darüber hinaus die Verteilung von  $MCV<sub>1</sub>$  bestimmen.
- Frage: Geht das auch mit Monte-Carlo? Antwort: Im Prinzip ja, ABER ...

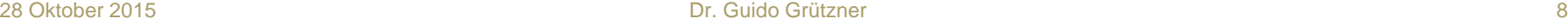

# Die Probleme mit Nested Stochastics

- Frage: Kann man  $MCV_1(x)$  mit Monte Carlo berechnen?
- Im Prinzip ja, ABER ...
	- Bei denen jedes Set auf unterschiedliche (Markt)Zustände zu  $t = 1$  kalibriert ist
	- Es braucht dazu Berechnungen auf sehr vielen risikoneutralen Szenarien

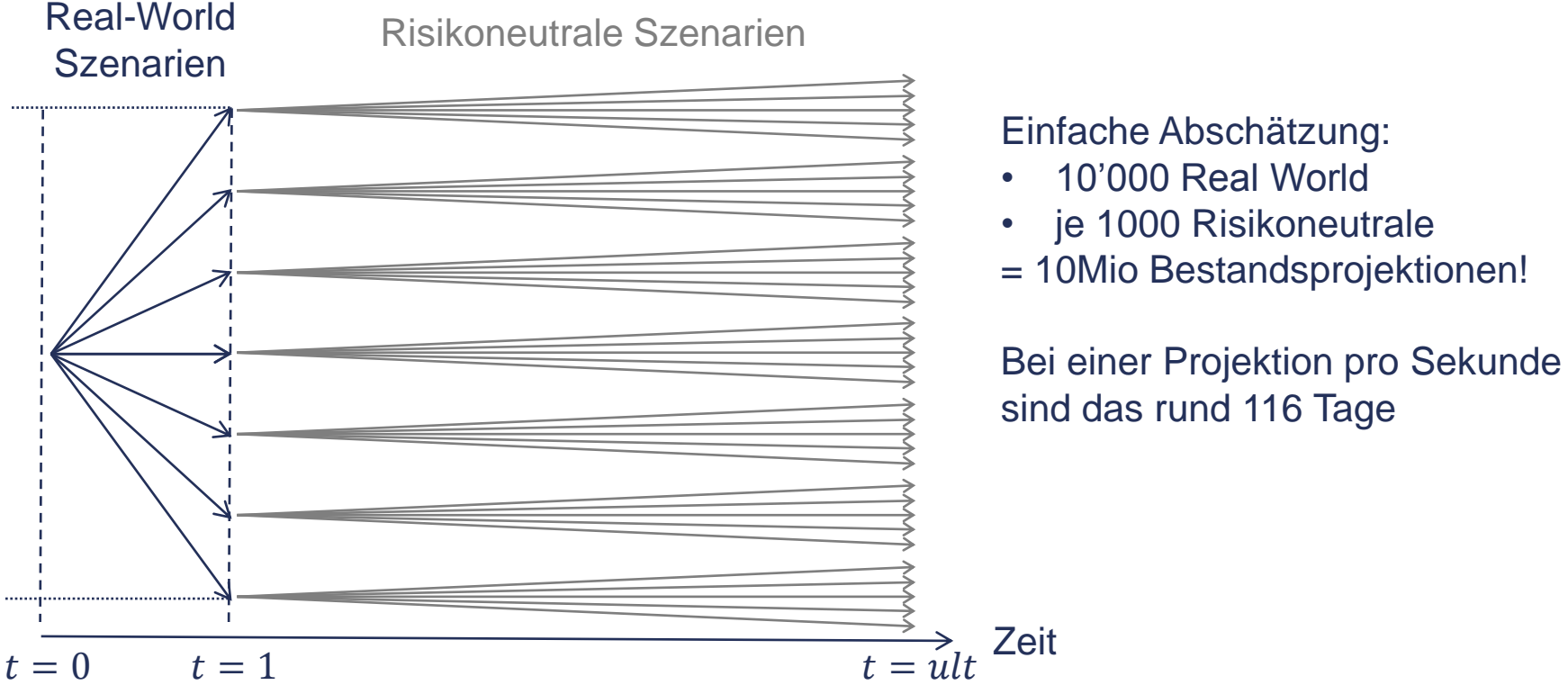

#### Agenda

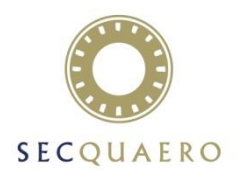

- Einleitung
- Replicating Portfolios
- Least Squares Monte Carlo
- Validierung
- Anwendungen

#### Replikation im Labor

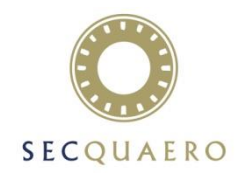

- Um Replikation praktisch durchzuspielen, verwenden wir ein ganz einfaches Beispiel:
	- Modelliert wird nur ein Risikofaktor «Rendite der Kapitalanlagen»
	- Der Barwert des Cash-Flows des Versicherungsbestands hängt auf einfache Art von dieser Variablen ab
- Tatsächlich werden bei der praktischen Anwendung von Replikation im Moment immer nur Marktrisikofaktoren betrachtet
	- Die sind (zumindest im Moment) für das Risikokapital am wichtigsten
	- Replikation für andere Risikofaktoren ist theoretisch möglich, praktisch aber nur mit Zusatzaufwand umzusetzen
- An diesem einfachen Beispiel kann man viele wichtige Überlegungen und Entscheide demonstrieren, die für die Replikation nötig sind. Es ignoriert allerdings ein ganz zentrales Problem: Den «Fluch der Dimension» (engl. [«curse of dimensionality](https://en.wikipedia.org/wiki/Curse_of_dimensionality)»).
- Wie hoch ist die Dimension eines Replikationsproblems?
	- Nehmen wir an das Modell verarbeitet 10 Risikofaktoren für die Bewertungsszenarien (Zinsen, Aktien, Kreditspreads, Immobilien ... manche für EUR,CHF)
	- Jeder Risikofaktor stellt aber eine Zeitreihe über z.B. 40 Jahre dar
	- Da die Cash-Flow Funktion auf einen Zinschock im Jahr 1 anders reagiert als z.B. auf einen Zinsschock im Jahr 10 muss man den Zins im Jahr 1 und den Zins im Jahr 10 als unterschiedliche Risikofaktoren auffassen!
	- Insgesamt hat das Problem unter diesen Annahmen 10\*40 = 400 Dimensionen!

## Replikation - die Problemstellung

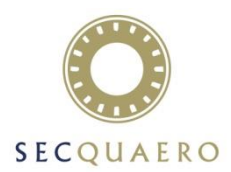

 Zunächst simuliert man die Entwicklung der Kapitalanlagen (das «Underlying») entlang ausgewählter Szenarien z.B. über 40 Jahre. Dann berechnet man den Barwert des Cash-Flows in diesen Szenarien mit dem vollen Projektionsmodell.

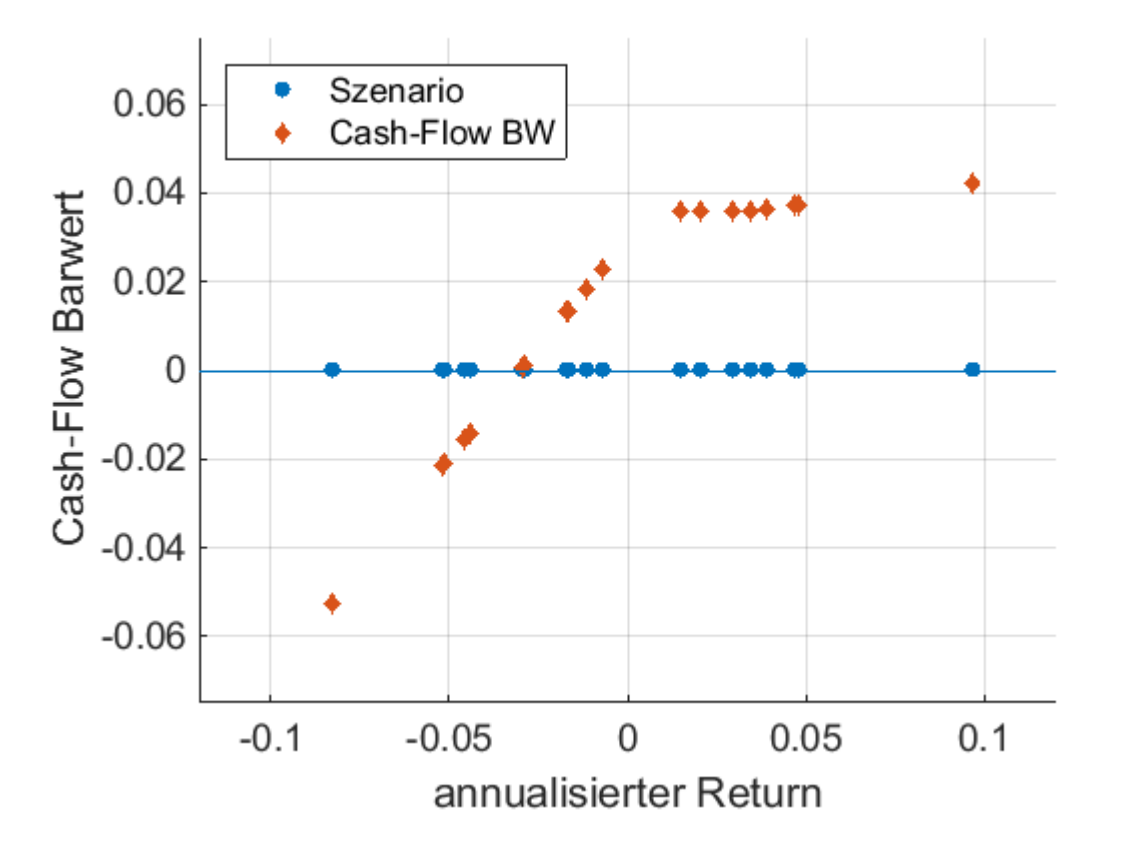

- Schon in unserem einfachen Beispiel hängt der Cash-Flow nicht-linear von den Marktszenarien ab
- Im Beispiel sind die Szenarien zufällig gemäss der Verteilung des Underlying gewählt.
- In der Praxis werden oft andere Designs für die Wahl der Kalibrierungspunkte verwendet

## Replikation – Das einfache Beispiel

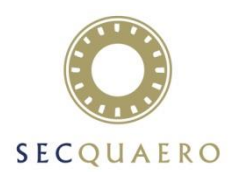

- Zur Replikation wählt man Cash, das Underlying und Calls zu verschiedenen Strikes
	- Wie viele Instrumente? Hängt ab von der Form der Funktion
	- Welche Strikes? Sollten in den «interessanten» Bereichen liegen

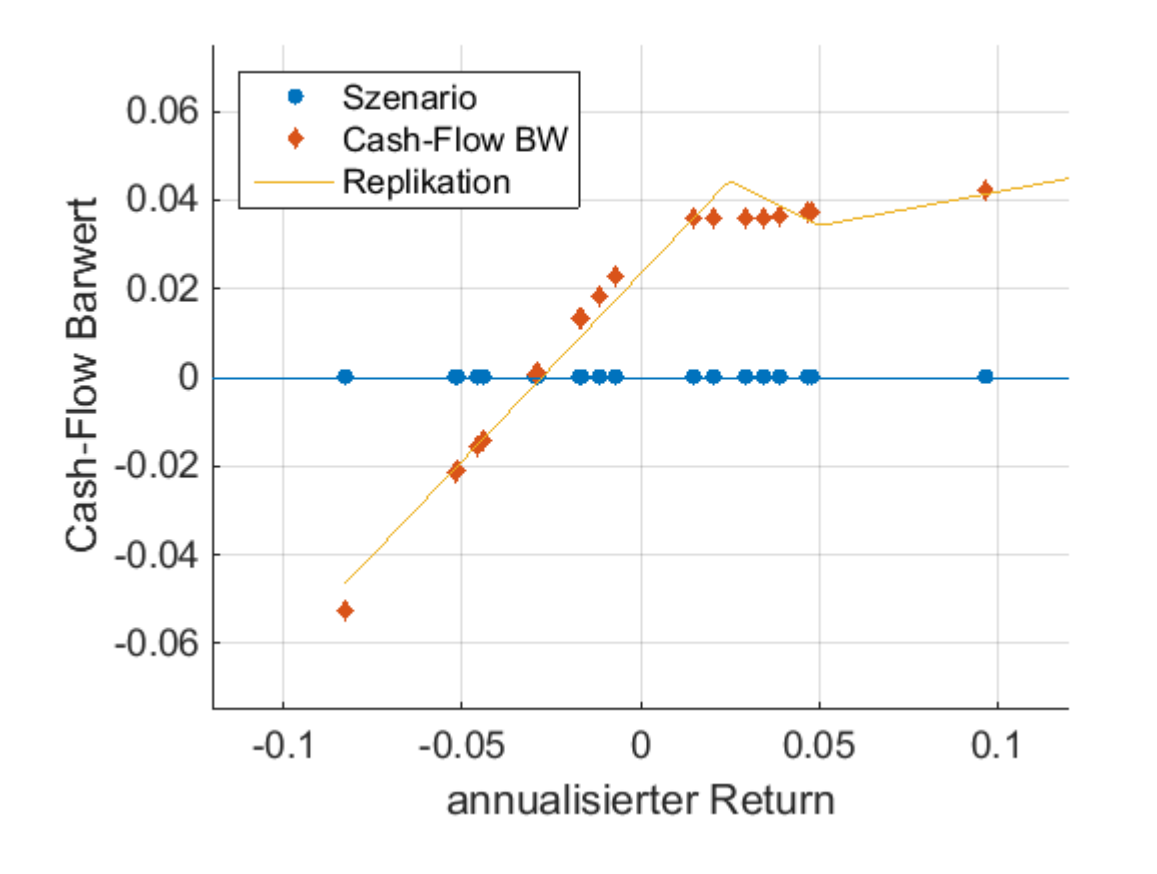

#### Replikation mit 4 Instrumenten

- Cash,
- das Underlying
- Call mit Strike 2.5%
- Call mit Strike 5%

Optimale Portfoliogewichte werden durch Minimierung des quadratischen Fehlers bestimmt.

Das Portfolio ist dann:

- $-0.82$  Cash  $+0.85$  Underlying
- $-1.26$  Call(2.5%) + 0.56 Call(5%)

# Die erste Herausforderung: Extrapolation

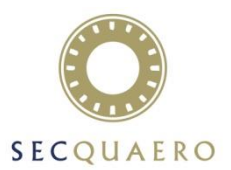

- Was passiert eigentlich in Bereichen in denen keine Kalibrierungsszenarien vorhanden sind?
	- Beispiele: «Löcher» durch zufällige Wahl der Szenarien
	- Oder das Verhalten «weit draussen», d.h. in Bereichen mit extremen Werten
- Das Extrapolationsverhalten von RP lässt sich vorab wenig steuern und danach schlecht abschätzen
- Oft ist auch gar kein a-priori Wissen vorhanden was denn vernünftiges Verhalten wäre
- Zwei Wege das Problem anzugehen:
	- Genug und speziell gewählte Szenarien um alle Bereiche auszuleuchten
	- Verhalten in Randbereichen wird durch spezielle Szenario-Sets gesichert

#### Verschiedene Arten der Kalibrierung

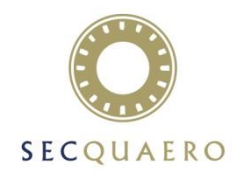

- Historisch früheste Stufe: Kalibrierung auf den Szenarien eines MCEV Basislaufs
	- Ist heute wahrscheinlich nicht mehr akzeptabel
- Kurz danach: Einbeziehen von zusätzlichen MCEV- und weiteren Sensitivitäten (wie z.B. Zins ±100bps). Dabei sind zwei Ansätze gebräuchlich
	- Beimischung gestresster Pfade (2000 Szenarien gesamt, davon 200 Basislauf, 200 Stress 1, 200 Stress 2 usw.)
	- Sensitivitäten als Nebenbedingung (d.h. der Wert des RP muss für Basislauf und Stresse mit der Bewertung des vollen Modells übereinstimmen).
- Konsequenter nächster Schritt sind «raumfüllende» Nested Szenarien
	- Dabei geht man von wenigen Sensitivitäten mit vielen inneren Szenarien über zu möglichst vielen Sensitivitäten mit wenigen inneren Pfaden
	- Die Wahl der äusseren Szenarien (d.h. die Auslenkung der Sensitivitäten) erfolgt so, dass eine optimale Überdeckung gewährleistet wird.
- Die Wahl des Design ist immer beschränkt durch die maximal mögliche Anzahl der Szenarien und den Möglichkeiten ihrer Erzeugung. Dies stellt einen Kompromiss dar, zwischen dem mathematisch Wünschenswertem und dem praktisch Machbaren.
	- Maximale Anzahl von Szenarien so etwa zwischen 2000 und 50'000
	- Anzahl von Sensitivitäten grösser als z.B. 50 erfordert spezielle Verfahren zur Erzeugung

# Zweite Herausforderung: Instrumentenselektion

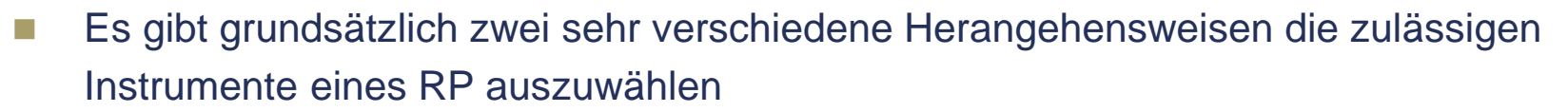

- 1. Manuelle Selektion auf Basis von Vorwissen oder Ausprobieren
- 2. Weitgehend automatische Auswahl aus einem möglichst grossen Universum
- Beide Verfahren haben ausgeprägte Vor- und Nachteile

#### Manuelle Selektion

- Zeitaufwändig, insbesondere nach starker Veränderung von Bestand, Modell oder wirtschaftlicher Situation.
- Manuelle RPs werden immer eine geringe Komplexität haben.
- Das Verfahren ist nicht objektiv und es ist unklar welche Qualität schliesslich erzielt werden kann.

#### Automatische Verfahren

- Wegen des Fluchs der Dimension bedeutet grosse Anzahl an Instrumenten schnell SEHR GROSSE Anzahl
- Naive Replikation führt sofort zu Problemen (mehr Instrumente als Szenarien, Null und Fast-Null Portfolien, Overfitting, numerische Fehler)
- Fortgeschrittene statistische Ansätze sind daher erforderlich (siehe z.B. [Feature Selection](https://en.wikipedia.org/wiki/Feature_selection), [Regularization](https://en.wikipedia.org/wiki/Regularization_(mathematics)))
- Wenn es läuft dann aber schnell und objektiv
- Ein Mix der beiden Ansätze ist natürlich möglich und oft auch üblich.

## Replikation ist keine Regression!

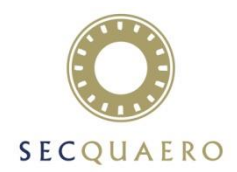

- Regression ist ein breites Feld von statistischen Methoden. Hier beziehe ich mich auf die gewöhnliche Regression, die definiert ist durch die Voraussetzungen:
	- 1. Additive Residuen:  $y_i = f(s_i) + \epsilon(s_i)$  für die Szenarien  $s_i$  des Kalibrierungsdesign
	- 2. Verteilung der Residuen: Für jedes  $s_i$  ist  $\epsilon(s_i) \sim N(0,\sigma)$  d.h. Normalverteilt mit Erwartungswert Null und konstanter Varianz und für  $i \neq j$  sind die Residuen  $\epsilon(s_i)$  und  $\epsilon(s_i)$  unabhängige Zufallsvariablen.
- Diese Voraussetzungen sind für Replikation nicht erfüllt!
	- Die Projektion des vollen Modells für ein Szenario ist keine Zufallsvariable, denn für ein  $s_i$  wird man immer genau den gleichen Wert  $f(s_i)$  beobachten und nicht zufällig streuende Werte  $y_{i,1}$ ,  $y_{i,2}$ , ...
	- Das Verhalten der Residuen für nah beieinanderliegende Szenarien ist bestimmt durch die Glattheit von Cash-Flow Funktion und RP. Ist ein Residuum  $\epsilon(s_i) > 0$  so wird für ein hinreichend nahes Szenario auch  $\epsilon(s_i) > 0$  gelten. (vgl. das Verhalten nahe des Knicks im Laborbeispiel). Das widerspricht der Unabhängigkeit!

#### Die Unterscheidung ist nicht nur sprachlich/akademisch sondern hat reale Konsequenzen

- Methoden der Regressionsanalyse welche auf den Voraussetzungen 1.und 2. basieren sind nicht bzw. nicht ohne zusätzliche Rechtfertigung anwendbar.
- Beispiele sind:  $F$  oder  $t$ -Tests auf Signifikanz von Koeffizienten, Likelihood basierte Grössen wie AIC
- Darauf basierende Methoden der [stepwise regression](https://en.wikipedia.org/wiki/Stepwise_regression) zur automatischen Instrumentenselektion.
- Nicht betroffen ist die Bestimmung des RP selber, da die kleinste Quadrate Lösung tatsächlich die Regressionsfunktion ist.
- Replikation ist «bloss» Approximation! Man benötigt keine Regressionsvoraussetzungen, kann daher aber auch keine Regressionsmethoden verwenden!

### Bestimmung der MCV Funktion

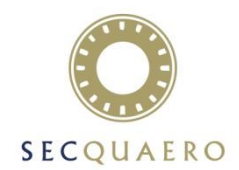

- Die Bestimmung der MCV-Funktion eines RP basiert auf der Linearität von Erwartungswert und RP und der speziellen Wahl der Replikationsinstrumente
- Das RP ist eine Linearkombination der Replikationsinstrumente

$$
f\approx g=\sum_i\beta_ig_i
$$

Die Approximation des marktkonsistenten Wert im Marktzustand x, also  $MCV(x)$  erhält man durch

$$
MCV(x) = E[f|X = x] \approx E[g|X = x] = \sum_{i} \beta_i E[g_i|X = x]
$$

- Durch die spezielle Wahl der Replikationsinstrumente ist der marktkonsistente Wert  $E[g_i | X=x]$  jedes Instruments durch eine einfache Formel (Black-Scholes) gegeben.
- Kennt man die MCV-Funktion kann man z.B. den Expected Shortfall durch stochastische Simulation der Marktzustände bestimmen.

#### Agenda

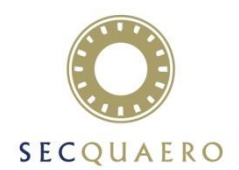

- Einleitung
- Replicating Portfolios
- Least Squares Monte Carlo
- Validierung
- Anwendungen

### Least Squares Monte Carlo (LSMC)

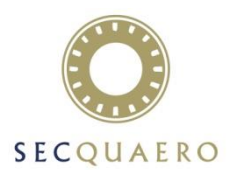

 Least Squares Monte Carlo setzt an bei der grossen Schwäche von Nested Stochastics: Der grossen Zahl von risikoneutralen Szenarien

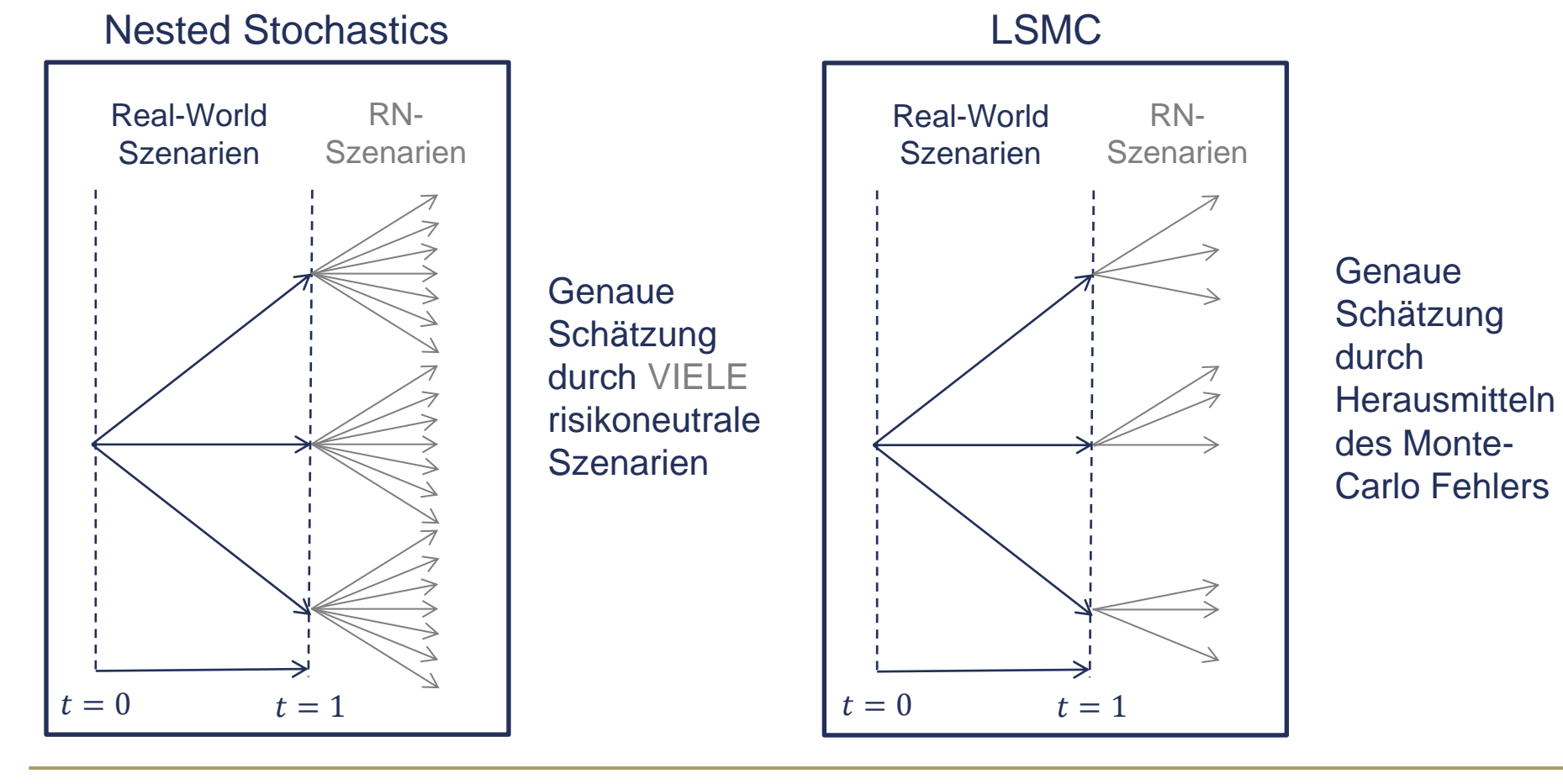

# Wie funktioniert «Herausmitteln des Fehlers»?

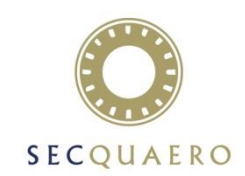

- Der Fehler bei Monte-Carlo mit wenigen risikoneutralen Szenarien erfüllt (recht genau) die Anforderungen für Regression:
	- Der Fehler ist in jedem Real-World Szenario (asymptotisch) Normalverteilt
	- Für unterschiedliche Real-World Szenarien sind die Fehler jeweils unabhängig

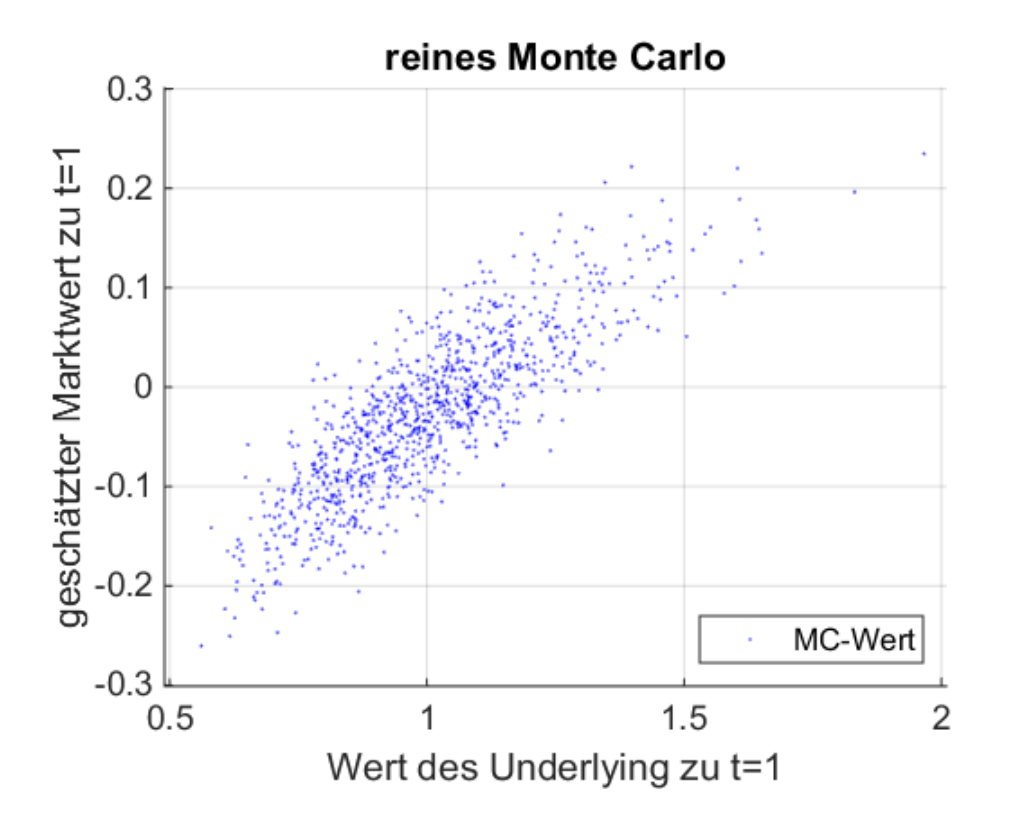

- Die MC-Werte sind hier mit je 100 risikoneutralen für 1000 Real-World Szenarien gerechnet
- Wegen der geringen Zahl von risikoneutralen Szenarien ist der MC-Schätzer sehr ungenau und die MC-Werte streuen sehr stark

# Wie funktioniert «Herausmitteln des Fehlers»?

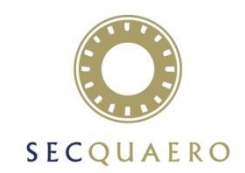

- Least Squares Monte Carlo ist nichts anderes als multivariate Regression
	- Damit kann auf das wohlbekannte Regressionsinstrumentarium (z.B. zur Selektion der Regressionsfunktionen) zurückgegriffen werden
	- Die Herausforderung liegt hier eher bei der Erzeugung der Nested Szenarien

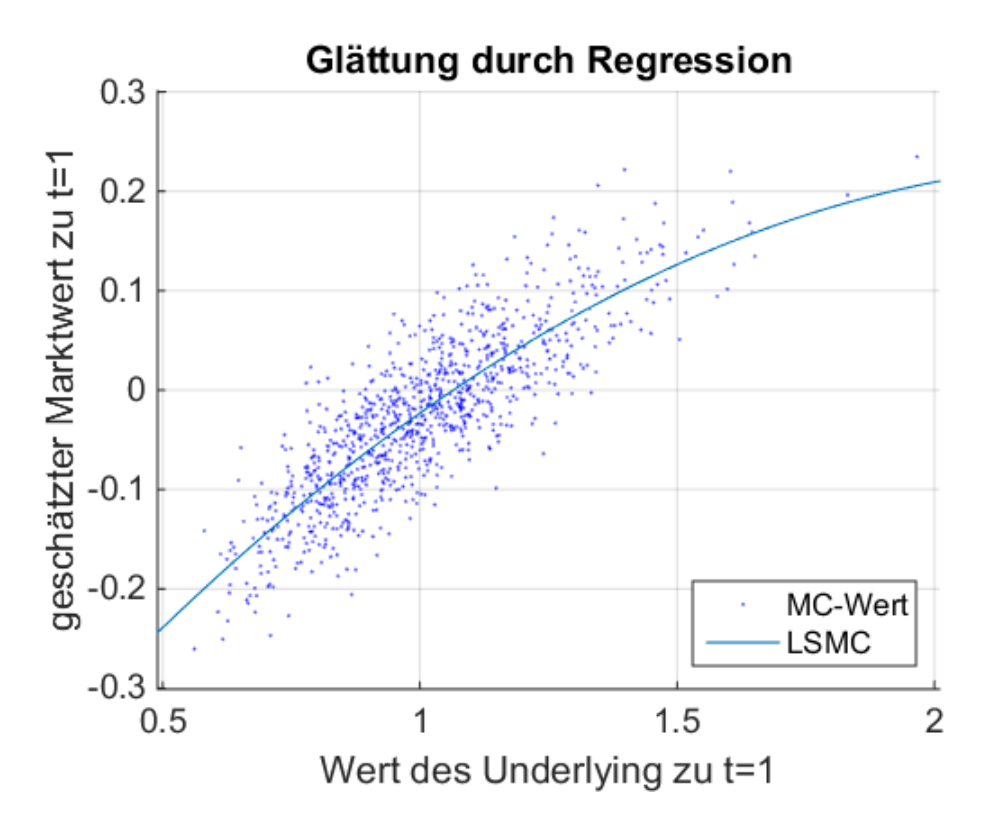

- Die Regressionsfunktion ist hier ein quadratisches Polynom
- **Mit der Regressionsfunktion** schätzt man direkt den gesamten Verlauf der MCV-Funktion zu  $t = 1$ . Somit kann man Expected Shortfall oder VaR leicht berechnen

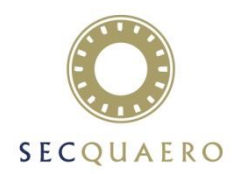

Die Tabelle fasst einige wesentliche Aspekte der beiden Verfahren zusammen.

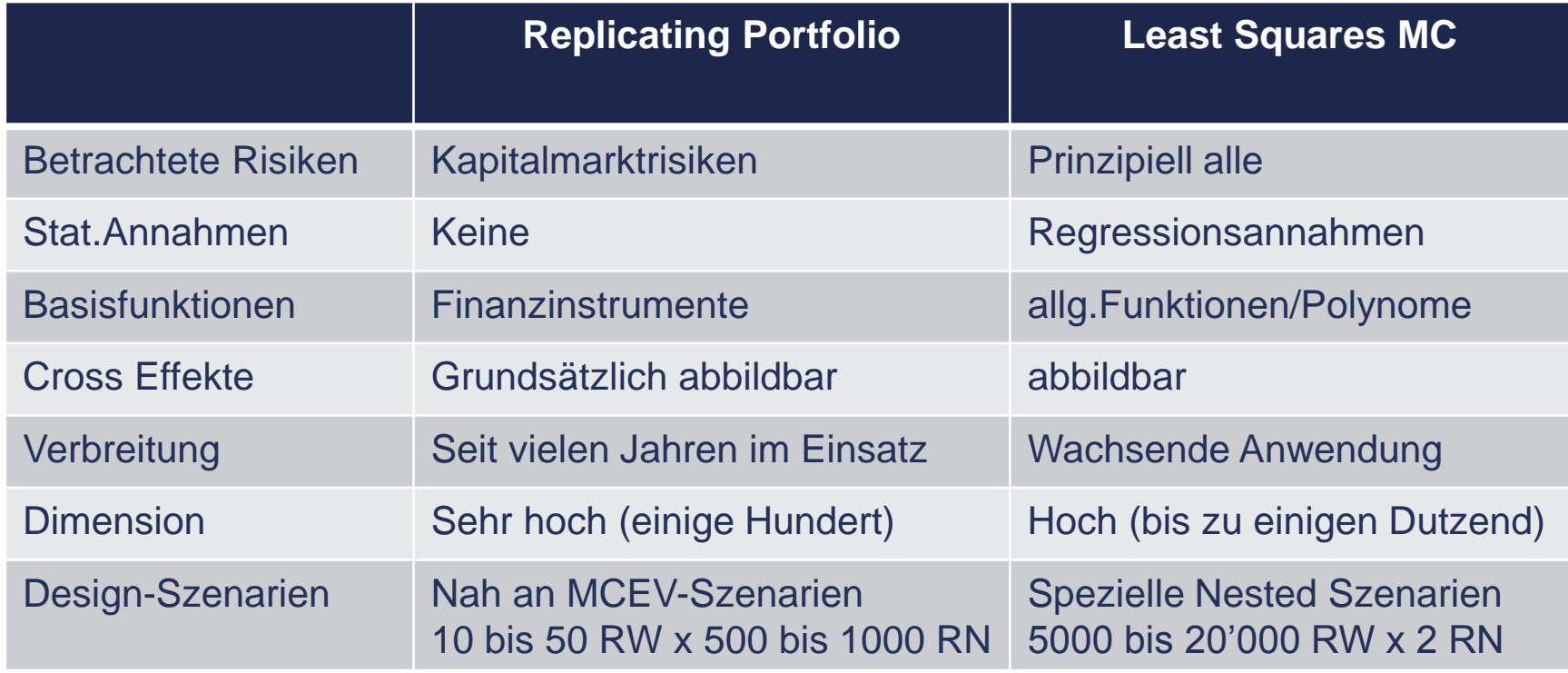

#### Agenda

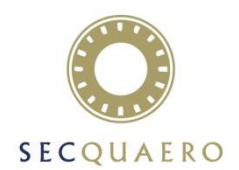

- Einleitung
- Replicating Portfolios
- Least Squares Monte Carlo
- Validierung
- Anwendungen

### Validierung

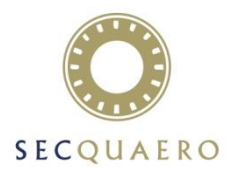

- Weder für RP noch für LSMC gibt es Garantien der Approximationsqualität, daher ist die Validierung des Proxy-Modells immer zwingend erforderlich.
- Die Validierung von RP und LSMC ist grundsätzlich sehr ähnlich und beruht auf
	- Der Betrachtung von Kenngrössen für die Approximationsqualität ( $R^2$ , Mean Square Error, ...)
	- Gezielte Analyse der Residuen (z.B. gibt es abgegrenzte Bereiche oder Risikofaktoren mit besonders schlechtem Fit)
- Sensitivitätsanalyse der Ergebnisse gegenüber Änderung der Parameter des Algorithmus oder der Input-Daten, wie z.B.
	- Wahl der konkreten Finanzinstrumente (Strikes der Calls, etc.)
	- Art der Polynome zur Beschreibung der Regression
	- Leichte Veränderung der Input Datenpunkte bzw. kleine Änderungen des Kalibrierungsdesigns
- Auch qualitative Apekte müssen geprüft werden:
	- Ist die Lösung plausibel?
	- Ist das Verhalten der MCV-Funktion verständlich?

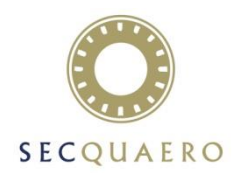

■ Die wichtigste Validierung besteht im Überprüfen der Vorhersagequalität von out-of sample oder Testszenarien (Cash-Flow Funktion) bzw. von Sensitivitäten (MCV Funktion)

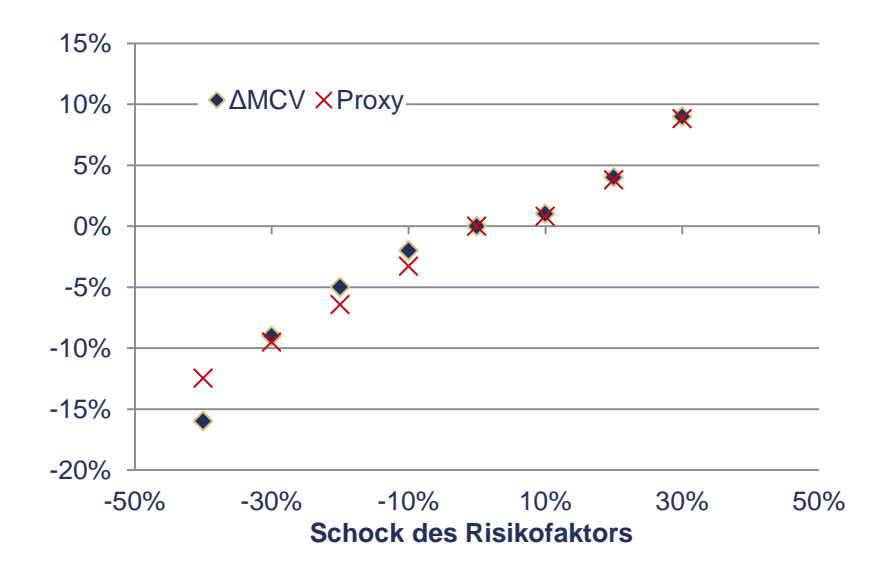

- ΔMCV Proxy Test der Extrapolation für einzelne oder kombinierte Stressszenarien
	- **Delta MCV ist mit dem vollen** Modell gerechnet
	- **Hier sind deutliche Abweichungen** bei starken Auslenkungen erkennbar

- Nachrechnen einzelner Szenarien die im 1% Tail der Proxy-Funktion liegen
- Verwenden einer Methode (z.B. LSMC), um die andere Methode zu validieren

#### Agenda

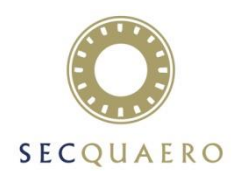

- Einleitung
- Replicating Portfolios
- Least Squares Monte Carlo
- Validierung
- Anwendungen

# Anwendungen – Analyse von Zusammenhängen

 These: Proxy-Modelle sind die einzige Möglichkeit die Cash-Flow bzw. MCV-Funktion zu verstehen. Denn nur durch die Möglichkeit die Auswirkungen vieler verschiedener Werte der Risikofaktoren zu berechnen, lassen sich Zusammenhänge erkennen.

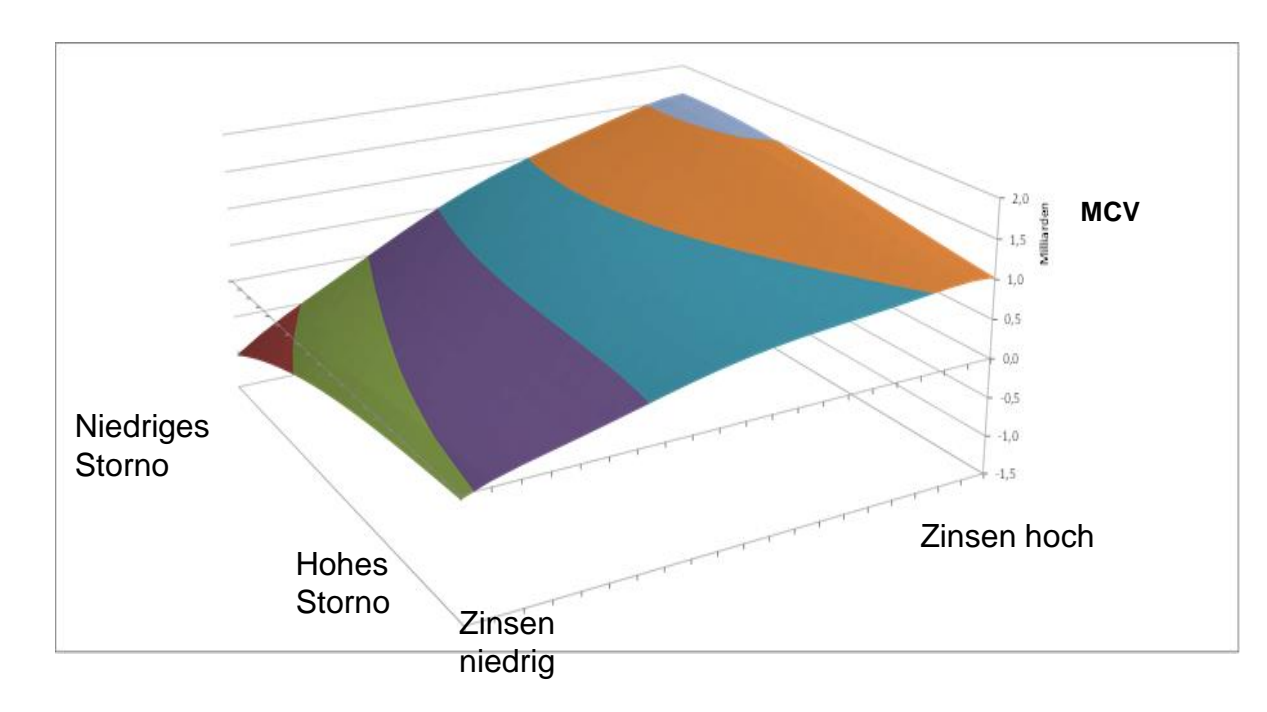

■ Die Grafik zeigt den MCV in Abhängigkeit vom (langfristigen) Zins und Storno.

#### Quelle: Ergebnispapier

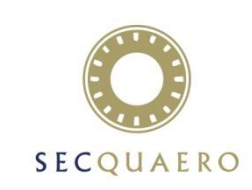

### Typische Anwendungen

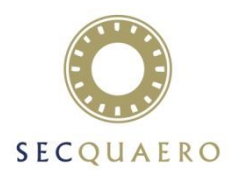

- Die Hauptanwendung von Proxy-Modelle ist die Zielkapital bzw. SCR Berechnung für SST bzw. Solvency II über den 1-Jahreshorizont zum Stichtag.
- Das ist aber nicht die einzige Anwendung
	- Verwendung für Forecast und Planung dieser Kapitalgrössen
	- Ggfs. zur unterjährigen Bestimmung von Risikokapazität und Solvenz oder im Rahmen eines fast close
- Diese Anwendungen stellen keine neuen methodischen Anforderungen, erfordern aber operativ leistungsfähige Prozesse, da das Proxy-Modell regelmässig und oft bestimmt werden muss.
	- Oft werden dazu die Vorgänge vereinfacht bzw. die Genauigkeitsanforderungen heruntergeschraubt
	- Manchmal kann man sogar von Proxy-Modellen für die Proxy-Modelle sprechen

#### Fortgeschrittene Anwendungen

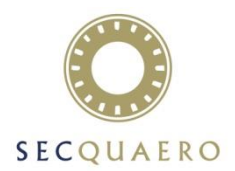

- Fortgeschrittene Anwendungen erfordern nicht nur hohe Frequenz der Berechnung sondern auch methodische Erweiterungen
- «Was wäre wenn»-Rechnungen, die von Parametern abhängen
	- z.B. das Solvenzkapital als Funktion des Fremdwährungsexposure
- Allokation von Kapital auf Risikofaktoren
- Fragen des Asset Liability Management
	- Strategische Asset Allokation: Was ist die optimale Menge an High-Yield Investment und wie erfolgt der Aufbau über die Zeit?
	- Auswirkung von Hedging auf das Solvenzkapital
	- Optimales dynamisches Hedging mit Projektion von Liquidität und Basisrisiko

#### Proxy-Modelle im weiteren Rahmen

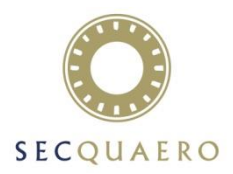

- Die Methoden und Fragestellungen bei der Kalibrierung, Validierung und Anwendung von Proxy-Modellen zielen auf einen speziellen Zweck ab, sind aber allgemeiner anwendbar.
- Wer nicht-lineare Funktionen hoch-dimensionaler stochastischer Verteilungen approximieren, analysieren und vorhersagen kann, kann wahrscheinlich auch ganz andere Probleme lösen, z.B.
	- Vorhersage von Stornoverhalten oder Kundenprofitabilität als Funktion demografischer Merkmale
	- Vorhersage der Schadenwahrscheinlichkeit und Schadenentwicklung von Policen
	- Das Treffen von automatisierten Underwritingentscheidungen
- Die geschilderten Probleme und Methoden zu ihrer Lösung (z.B. Regression, Factor selection, Regularisierung) sind typische Fragestellungen des «[Statistical Learning»](http://statweb.stanford.edu/~tibs/ElemStatLearn/).
- Verständnis der Ansätze des Statistical Learning kann Aktuaren die Tür zu Anwendungen öffnen, die über Proxy-Modelle weit hinausgehen.

# Anhang

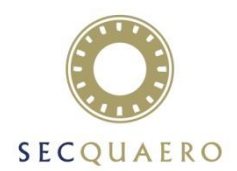

# Mitglieder der Arbeitsgruppe

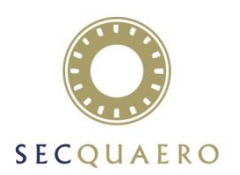

Die Mitglieder der Arbeitsgruppe sind bzw. waren

Aleksander Rejman

Christian Bettels

Christoph Neuhoff

Guido Grützner

Henryk Gutmann

Mario Hörig

Markus Hannemann

Matthias Müller

Oleksandr Khomenko

Thomas Gleixner

Thomas Grosner (Leitung)

Wolfgang Sickinger

### Weitere Links

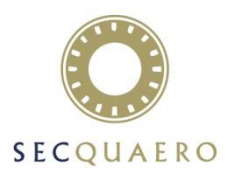

- Das Arbeitspapier der DAV-AG:
	- [https://aktuar.de/unsere-themen/fachgrundsaetze-oeffentlich/2015-07-08\\_DAV\\_Ergebnisbericht%20AG%20Aggregation.pdf](https://aktuar.de/unsere-themen/fachgrundsaetze-oeffentlich/2015-07-08_DAV_Ergebnisbericht AG Aggregation.pdf)
- **Ein Arbeitspapier der UK-Aktuare zum gleichen Thema** 
	- <http://www.actuaries.org.uk/research-and-resources/documents/heavy-models-light-models-and-proxy-models-working-paper>
- «Elements of statistical learning»
	- Ein wissenschaftliches Buch das einen umfassenden Überblick über das Gebiet gibt
	- Man kann es kostenlos von hier herunterladen:<http://statweb.stanford.edu/~tibs/ElemStatLearn/>